# **Participation**

## du public

### **aux décisions ayant une incidence sur l'environnement**

(loi n° 2012-1460 du 27 décembre 2012)

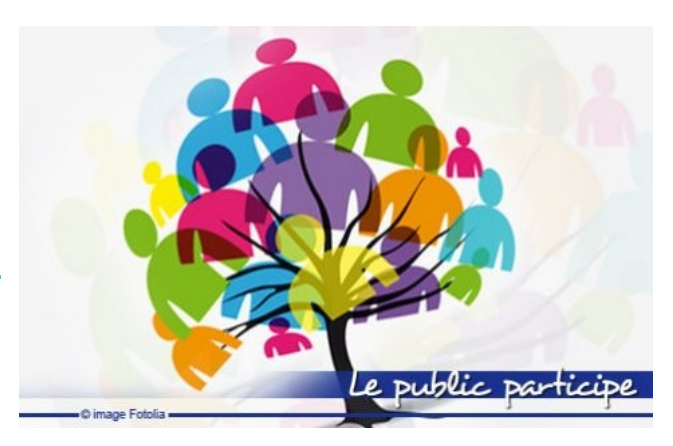

### **Formulez vos observations**

#### **Identification du projet de décision : (exemple : Décision de création de….. - Ville)**  $\Box$  élu ou personnalité politique (précisez)  $\Box$  administration ou établissement public (précisez) **Qui êtes vous : Votre identification est nécessaire pour le traitement de ….....................................................................................................................................**

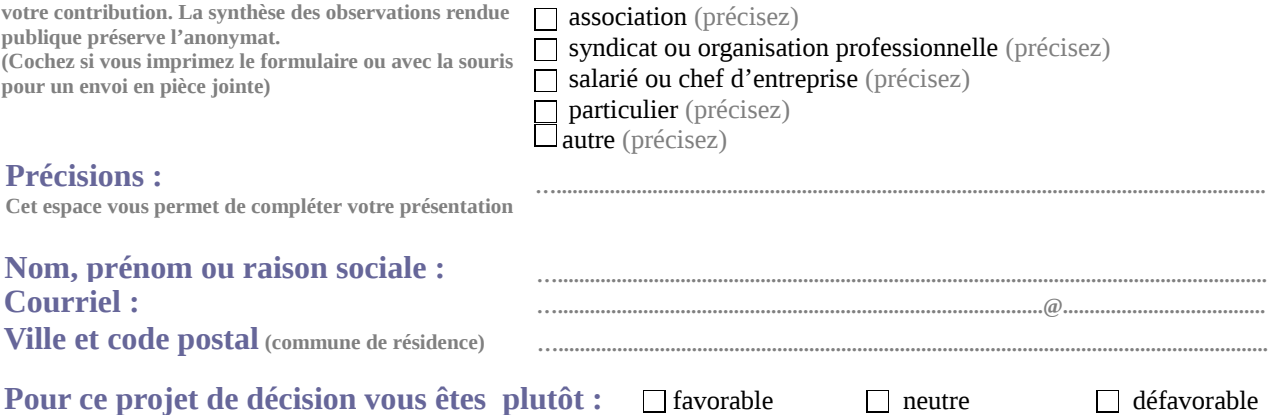

**Vos observations : ..............................** 

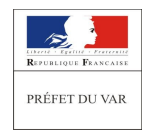

Nous vous remercions de retourner ce formulaire complété, avant la clôture de la consultation, à l'autorité administrative qui instruit le projet de décision. La date de clôture de la consultation et l'adresse postale ou électronique de l'autorité administrative sont précisées dans la note de présentation du projet de décision. À l'issue de la consultation, la décision, ses motifs et la synthèse des observations du public seront publiés sur ces mêmes pages du portail de l'État pendant une durée de trois mois.